# Development of a Test Bench for Wind Turbine Condition Monitoring and Fault Diagnosis

E. Quiles, J. Cervera, E. García, and J. Vives

*Abstract—***This article presents the development of a low power aerogenerator prototype implemented in a test bench. The objective is to design a system that allows to simulate faults usually encountered in high power wind turbines. A SCADA system is implemented that monitors vibration, temperature, speed, currents and voltages in the different parts of the wind turbine prototype. This SCADA system allows the application of condition monitoring techniques, fault detection and diagnosis of several wind turbine conditions. A fault tree methodology is applied to diagnose different faults. With the obtained results we can conclude that this test system allows validation of monitoring and diagnostic techniques to be applied in high power wind turbines.** 

*Index Terms—***Wind turbines, Prototypes, Fault detection, Fault diagnosis, Condition monitoring.** 

## I. INTRODUCCIÓN

En la actualidad se requiere de métodos eficientes de supervisión avanzada y diagnóstico de fallos para la mejora de la fiabilidad, seguridad y la rentabilidad económica de aerogeneradores. Además, el poder detectar el fallo con prontitud, o incluso poder anticiparlo, ayuda a que se tomen medidas correctivas en tiempos mínimos, lo cual incrementa de forma considerable el nivel de fiabilidad y seguridad del sistema.

Una parada por avería de un aerogenerador, o varios, puede suponer una cuantiosa pérdida de dinero por dos partes: en primer lugar, por el coste de cambiar el componente o componentes dañados, y en segundo lugar por la energía que no se va a producir mientras el aerogenerador se encuentre parado, cuya parada podría ocurrir en momentos de máxima producción de energía. Por estas razones, las técnicas de supervisión y detección y diagnóstico de fallos resultan imprescindibles en sistemas eólicos, en donde los costes en reparaciones y mantenimiento son muy elevados, especialmente en emplazamientos ubicados en alta mar, siendo de vital importancia que la máquina esté parada el menor tiempo posible.

Existen distintas metodologías para la supervisión y la detección y diagnóstico de fallos en generadores eólicos. Estos métodos deben ser validados de forma adecuada antes de su costosa implementación en el sistema real. En este sentido, la utilización de prototipos o bancadas de pruebas es conveniente para la validación de técnicas de diagnóstico de fallos.

Son diversos los campos de energías renovables que utilizan prototipos para su estudio y mejor conocimiento, sobre todo a nivel educativo. El objetivo de estos prototipos es el de ayudar a conocer el funcionamiento de estos sistemas y utilizarlo para desarrollar nuevas técnicas, hacer estudios, etc.

En el campo de la energía solar, tanto térmica como fotovoltaica, encontramos prototipos comerciales [1], [2], [3] que se utilizan para estudiar conceptos como la relación entre potencia generada y potencia de radiación solar, el rendimiento máximo de los paneles, etc. También encontramos sistemas de producción de biodiesel [4], a nivel educativo y científico, para enseñar el funcionamiento de este tipo de sistemas y para estudiar los distintos métodos de obtención de biodiesel. Si estudiamos el uso de prototipos para sistemas de generación de energía eólica, vemos que existen muchos sistemas distintos: desde prototipos para uso doméstico (mini aerogeneradores) hasta bancos de pruebas para uso didáctico [5], [6], [7]. Los primeros se utilizan para pequeños sistemas eólicos de autoabastecimiento, en ocasiones combinados con placas solares. Esta clase de mini aerogeneradores son fáciles de encontrar en el ámbito doméstico, granjas, pequeñas empresas y similares [8], [9], [10].

Los prototipos didácticos existentes se centran sobre todo en el estudio de la respuesta del sistema frente a diversos modos de viento, analizando el comportamiento aerodinámico del aerogenerador. En general no se utilizan ni están diseñados para estudiar los modos de fallo que presentan los diversos componentes que lo forman.

Dado que el objetivo de nuestro estudio es el uso de prototipos para verificación de técnicas de supervisión y diagnóstico de fallos en aerogeneradores reales [11], [12], no encontramos en el mercado prototipos que se ajusten a nuestros requisitos. La opción que más se ajusta a nuestras especificaciones son los aerogeneradores de baja potencia diseñados para uso doméstico. Tienen la ventaja de utilizar como entrada el viento y no señales generadas por ordenador como los prototipos educacionales. Esto es muy útil para analizar las respuestas ante entradas y perturbaciones reales. Sin embargo, estos sistemas no incluyen multiplicadora. La multiplicadora es un componente fundamental en el diagnóstico de fallos en aerogeneradores de alta potencia, por lo que resulta imprescindible disponer de esta etapa en nuestro sistema. Por lo tanto, optamos por la construcción de un prototipo que permita la implementación de un sistema de supervisión, detección, y diagnóstico de fallos de los componentes más críticos de un aerogenerador.

En este artículo presentamos la creación de un prototipo de aerogenerador para la supervisión y diagnóstico de fallos. La elección de componentes y la construcción del prototipo, junto con la selección de los sensores y sistema de adquisición de datos se detalla en la sección 2. En la sección 3 se presenta el sistema SCADA desarrollado para la detección y el diagnóstico de fallos. Finalmente se presentan algunas conclusiones relevantes del estudio.

#### II. PROTOTIPO DE SIMULACIÓN DE AEROGENERADORES

 El prototipo se ha diseñado con unas especificaciones orientadas para utilizarlo de forma adecuada en la validación de algoritmos de diagnóstico de fallos. Como se ha comentado anteriormente, se ha incluido una multiplicadora en el prototipo, ya que constituye una parte fundamental a analizar en el diagnóstico de averías. Es una multiplicadora de tres etapas y una relación de multiplicación aproximada 1:50, para poder convertir la velocidad del eje lento (30 rpm) a la velocidad del eje rápido (1500 rpm). La disposición de las partes del prototipo es entrada de viento, eje lento, multiplicadora, eje rápido y generador asíncrono trifásico. Debido a que la fuerza del viento no proporciona un par suficiente para mover el eje lento y la multiplicadora, se ha incorporado entre el anemómetro y el eje lento una etapa motoreductora, que permite mantener la baja velocidad necesaria, pero con el par suficiente para mover el resto de los componentes del prototipo. Otro punto a destacar en el prototipo es la entrada de viento que se produce a través de un anemómetro situado en el exterior. Pero además se ha habilitado la introducción de señales de referencia desde el computador lo que permite que el prototipo sea accionado con distintos tipos de señales para poder comparar las respuestas. Es por esto que se añadió un variador de frecuencia que permite trabajar con velocidades variables.

Un punto importante para el diagnóstico de fallos es la posibilidad de detectar el deterioro de las piezas y los efectos que produce la rotura de algún componente en el resto del sistema [13], [14], [15]. Con este objetivo, el sistema diseñado permite el intercambio, sin mucha dificultad, de piezas por otras rotas o desgastadas, lo que facilita ensayar las técnicas de diagnóstico sin necesidad de esperar a que el componente se deteriore por el paso del tiempo.

El prototipo que aquí se presenta cumple todas estas especificaciones, resultando así muy útil para validar los algoritmos de diagnóstico de fallos y probar nuevas técnicas, como la redundancia de sensores. En la figura 1 se puede apreciar la distribución original diseñada para el prototipo, junto con la identificación de sus componentes en la tabla 1.

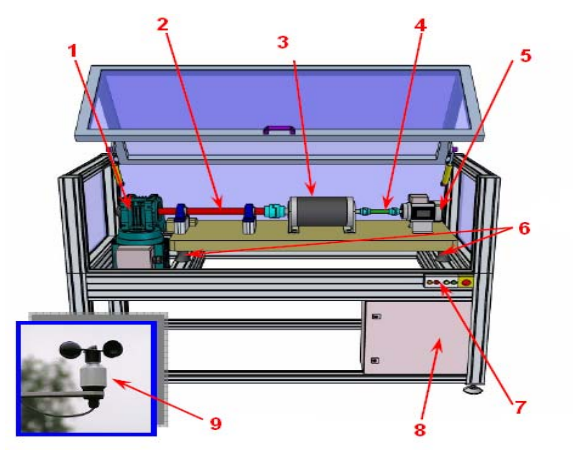

Fig. 1. Distribución de componentes en el prototipo.

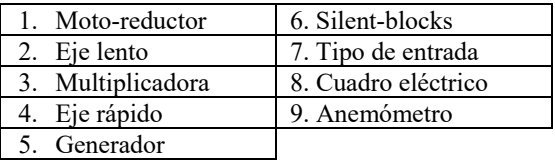

Las características de los componentes utilizados se indican en la Tabla 1.

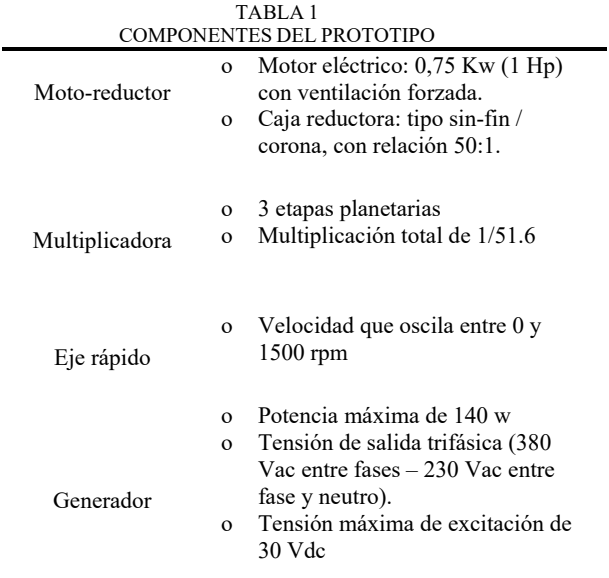

Además, el bastidor incluye un variador de frecuencia que permite el funcionamiento mediante velocidades fijas o controlado externamente por un anemómetro digital para medida de vientos de hasta 150Km/h.

La figura 2 muestra el prototipo ya montado. La distribución final se corresponde con la del diseño inicial, y además incorpora unos volantes de inercia en los dos ejes (lento y rápido). Estos volantes se han incluido para poder colocar pesos en ellos y simular así desequilibrios y asimetrías.

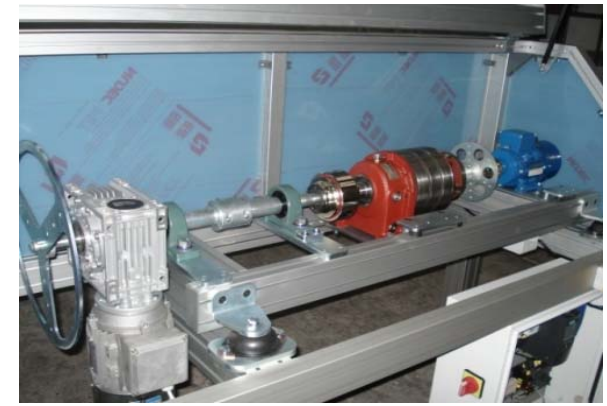

Fig. 2. Imagen del prototipo para supervisión y diagnóstico.

Los rodamientos se pueden sustituir fácilmente, y el prototipo incluye repuestos con pequeños desgastes para comparar la respuesta con estos rodamientos y los que están en buen estado. También es posible introducir cambios en las

#### QUILES et al.: DEVELOPMENT OF A TEST BENCH 909

etapas de la multiplicadora para ver cómo se relacionan los fallos entre ellas y con el resto del sistema.

Una vez conectada la máquina, se contempla un modo de funcionamiento manual y otro automático. El selector de cinco posiciones, situado en el frontal del armario de control, determina una velocidad fija a la que se moverá el motoreductor y por tanto toda la transmisión. Estas velocidades son, en términos de velocidad del eje rápido 300, 600, 900, 1200 y 1500 revoluciones por minuto. En modo automático el accionamiento del moto-reductor se realiza desde el ordenador, a través del sistema SCADA desarrollado.

Se han añadido al equipo tarjetas de adquisición de datos para la medida de una serie de variables en el sistema. Ello permite la adquisición de señales de tensión y corriente, temperatura y vibraciones del prototipo de simulación de aerogeneradores.

El módulo NI 9201 [16] se emplea para la adquisición de las señales de tensión y corriente. También se conectan a esta tarjeta los sensores de velocidad. El NI 9201 es un módulo para entrada analógica de 8 canales a un máximo de velocidad de 500 kS/s. Se ha elegido porque representa una buena combinación de número de canales y velocidad a un precio bajo para un sistema multifunción económico.

Para los sensores de temperatura se han usado dos módulos NI 9217 [17]. El módulo de entrada analógica RTD NI 9217 tiene 4 canales y 24 bits de resolución para medidas de 100 Ω RTD. Se puede configurar el NI 9217 para dos modos diferentes de velocidad de muestreo. Ambas tarjetas NI 9201 y NI 9217 se montan sobre el módulo NI cDAQ-9172 [18] que es un chasis Compact DAQ de 8 ranuras que puede soportar hasta ocho módulos de E/S. Opera de 11 a 30 VDC e incluye un adaptador de potencia AC/DC.

La PCI-4472B [19], [20] es una extensión de la familia 4472, optimizada para medidas de vibración. Ofrece adquisición de señal dinámica (DSA) de ocho canales para realizar medidas de alta precisión en el dominio de la frecuencia. Los canales de entrada incorporan acondicionamiento de señales piezoeléctrico integrado (IEPE) para acelerómetros y micrófonos. Los ocho canales de entrada digitalizan simultáneamente las señales de entrada sobre un ancho de banda desde DC a 45kHz. En el sistema de adquisición se utilizan dos módulos PCI-4472B ya que, como se verá más adelante, se han instalado un total de 10 acelerómetros sobre el prototipo, y cada una de las tarjetas solo dispone de 8 entradas.

Para incluir en la aplicación la funcionalidad de controlar desde el ordenador la velocidad de giro de la máquina y poder aplicar velocidades distintas de las fijas que permiten los mandos manuales, así como permitir aplicar perfiles de viento sobre el prototipo se eligió la tarjeta DAQ NI USB-6008. Se representa en la figura 3 la estructura del sistema de adquisición de datos.

# **PC** NI cDAQ-9172 **NI USB-6008** NI PCI-4472B (x2) NI 9201 NI 9217 (x2)

Fig. 3. Esquema del sistema de adquisición de datos.

#### III. SISTEMA DE SUPERVISIÓN Y DIAGNÓSTICO DE FALLOS

Se ha desarrollado un sistema de supervisión y diagnóstico de fallos en el prototipo de aerogenerador. Las magnitudes físicas que se supervisan son temperatura, corriente, velocidad y vibraciones. En la figura 4 se puede observar el aspecto de la interfaz principal de la aplicación desarrollada.

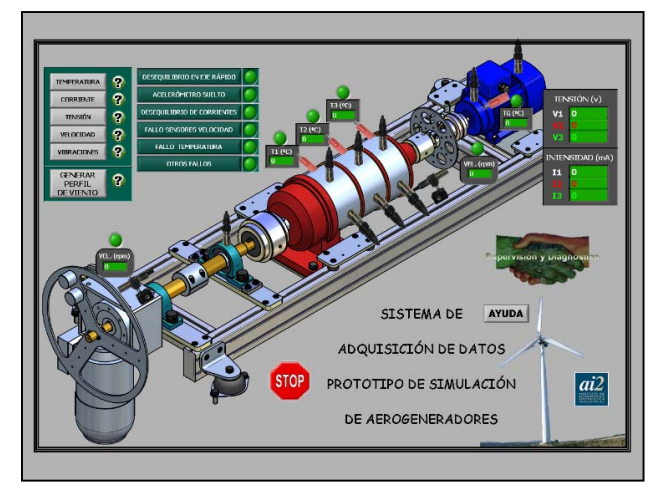

Fig. 4. Interfaz principal de la aplicación de supervisión y diagnóstico.

#### *A. Supervisión y Diagnóstico de Fallos Mediante el Análisis de Temperaturas*

Los sensores de temperatura se emplean para detectar sobrecalentamientos en los componentes. En el prototipo de simulación de aerogeneradores la temperatura se ha medido en cuatro puntos distintos (Figura 5). Los sensores de temperatura seleccionados son sensores de coeficiente positivo de temperatura tipo PTC, concretamente el PT-100. Este tipo de sensores presentan un rango de temperatura de trabajo elevado, así como una carcasa de silicona que les permite albergar un detector en película delgada. Para la correcta lectura de los datos se ha empleado un  $T_s = 1$  s. Los puntos de medida escogidos son cada una de las tres etapas de la multiplicadora así como el generador.

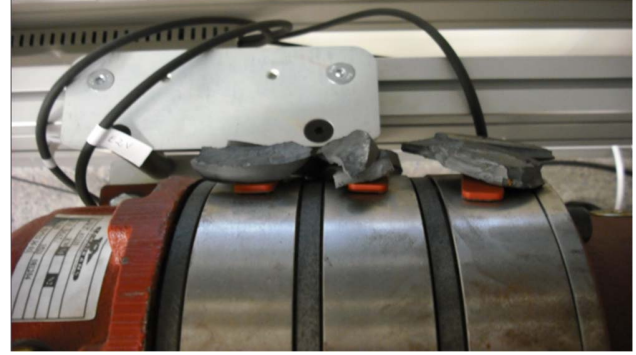

Fig. 5. Distribución de los sensores de temperatura sobre la multiplicadora.

A través de la medida de la temperatura se contempla el diagnóstico de dos tipos distintos de fallo para cada uno de los cuatro puntos de medida: Temperatura fuera de límite (inferior a 15ºC y mayor de 50ºC) y fallo de comunicación del sensor (Figura 6).

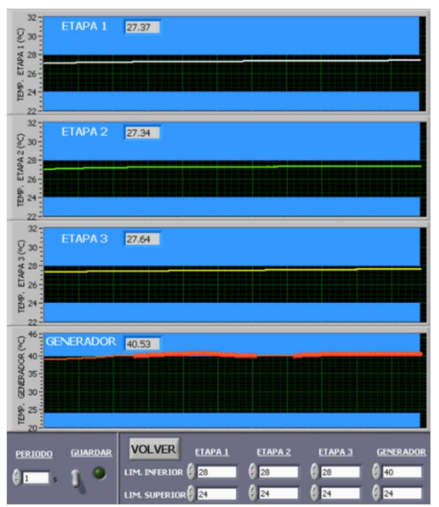

Fig. 6. Temperatura del generador fuera de límite.

# *B. Supervisión y Diagnóstico de Fallos Mediante el Análisis de Corrientes*

Mediante la medida de las corrientes generadas en cada fase y su posterior análisis se puede llegar a la detección de distintas anomalías, tales como aislamientos defectuosos, desequilibrios en las cargas o fallos en las conexiones.

Actualmente existe una gran variedad de sensores adecuados para la detección de este tipo anomalías. En este trabajo los sensores de corriente seleccionados han sido los CKSR 6-NP [21]. La ventaja en la utilización de este modelo de sensor, frente a un relé convencional, es que este modelo presenta una mayor sensibilidad de lectura, permitiendo un mejor control, análisis, clasificación, exportación de datos y visualización en tiempo real de cada una de las fases.

Para tomar las medidas de corriente se seleccionó un elemento integrado que transforma la corriente medida en una tensión proporcional, adecuada para la entrada de las tarjetas de adquisición. Los fallos contemplados son los fallos en cada fase y la ausencia de carga. En la figura 7 se observa un fallo producido en la fase 2 del generador, debido al corte de un conductor, con lo que la corriente que circula por dicha fase se reduce a valores prácticamente despreciables. Para la adquisición de datos se ha empleado un periodo de muestreo de 1 ms.

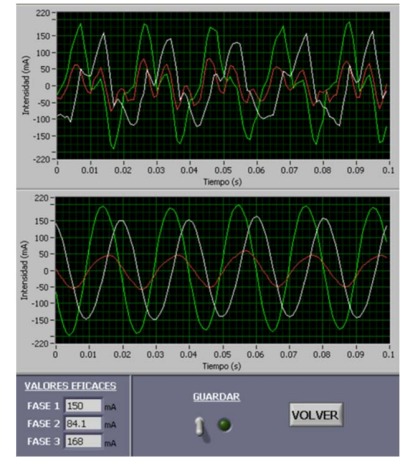

Fig. 7. Fallo de la corriente en la fase 2 del generador.

El diagnóstico de fallo está basado en el análisis de las corrientes. Para ello se ha empleado la metodología de árboles de fallos. Siguiendo esta metodología, primero se obtuvieron las relaciones  $(I_a/I_b)$  existentes entre las amplitudes de las corrientes en distintos estados del sistema. Para ello, se miden las corrientes en cada una de las fases a diferentes velocidades, tanto como a plena carga como sin ella. A partir de dichas relaciones, se crean los mencionados sucesos básicos que sirven para detectar fallos en las corrientes (Figura 8).

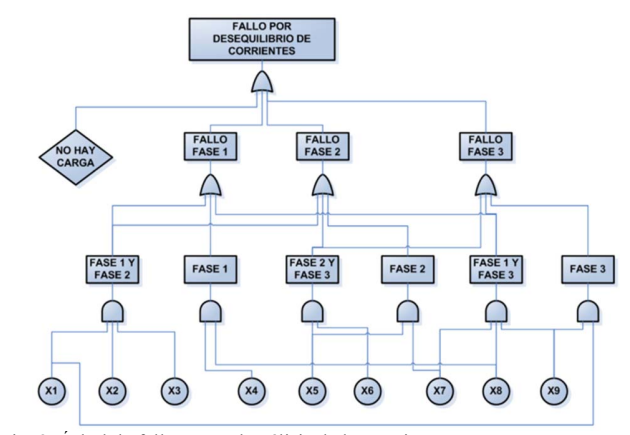

Fig. 8. Árbol de fallos para el análisis de las corrientes.

## *C. Supervisión y Diagnóstico de Fallos Mediante el Análisis de Velocidades*

Para las medidas de velocidad se seleccionaron dos sensores de proximidad inductivos, concretamente el IG5594 [22], que se instalaron en cada uno de los ejes, aprovechando los volantes de inercia instalados en los ejes para realizar la medida [23], [24].

Se han dispuesto dos sensores de velocidad, uno para el eje lento y otro para el eje rápido. Por su naturaleza, los sensores inductivos de velocidad trabajan con señales de pulsos, entregando un nivel alto cuando el sensor detecta metal. Por esta razón, los sensores se colocaron de manera estratégica sobre el prototipo con ayuda de los elementos de fijación. En la figura 9 se puede observar su posición.

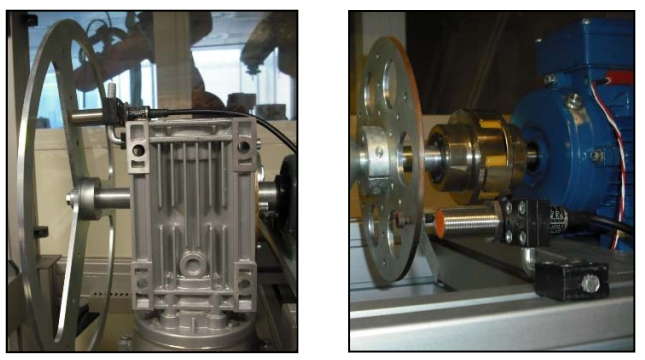

Fig. 9. Posicionamiento de los sensores de velocidad sobre el prototipo.

En lo que se refiere a la medida de la velocidad, el diagnóstico de fallos diseñado va dirigido principalmente a detectar un mal funcionamiento de los sensores. Para ello, se aplica la metodología del árbol de fallos para su diagnóstico, basándose en técnicas estadísticas y la forma de diagnosticar el fallo se dedujo a partir de medidas experimentales, realizando los experimentos convenientes. Para ello se soltó́ cada uno de los sensores y se observaron los valores de la media, la varianza y la desviación estándar. Del mismo modo se actuó desconectando el cable de comunicación del sensor. De este modo se llegaron a definir los sucesos de fallo (Figura 10).

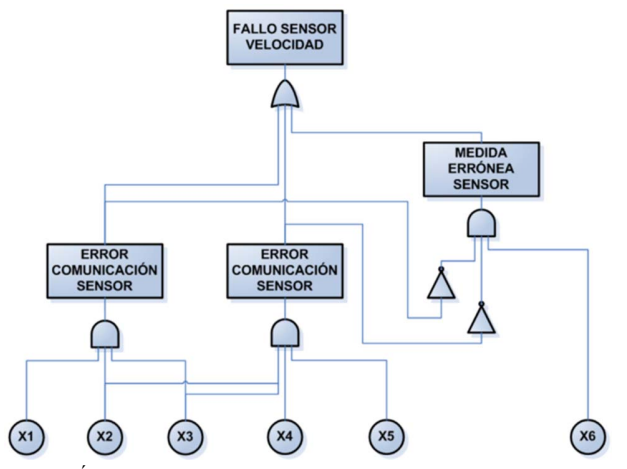

Fig. 10. Árbol de fallos para sensores de velocidad.

Los fallos contemplados para cada uno de los dos sensores son los siguientes:

- Error de comunicación del sensor: alguno de los cables de comunicación se ha soltado o cortado.
- Medida errónea del sensor: errores aleatorios de la medida  $(\pm 5\%$  velocidad de giro).
- El sensor está suelto: el sensor se ha movido o caído de su posición de medida normal.

#### *D. Supervisión y Diagnóstico de Fallos Mediante el Análisis de Vibraciones*

Los sensores dispuestos para la medida de las vibraciones son acelerómetros. Se trata de acelerómetros de propósito general con conexión de dos pines MIL-C-5015 NI.

Respecto al generador, se considera deseable emplazar los sensores en el rodamiento de entrada del mismo para observar las vibraciones en el acoplamiento del generador con el eje rápido. En cuanto a la multiplicadora, basándonos en las técnicas de seguimiento de estado y el diseño de la máquina, los sensores se han situado de forma separada en cada una de las etapas, permitiendo así analizar la propagación de la señal entre ellas, y también cómo afecta cada fallo a las vibraciones que se producen en cada una de las etapas [25].

El rodamiento situado en el eje lento del prototipo también es considerado un punto conveniente para la toma de medidas. Además de permitir estudiar la señal en funcionamiento normal y el propio deterioro del componente a través de su uso continuado, este elemento puede ser cambiado por otro rodamiento deteriorado y estudiar así las características de la señal en condiciones de fallo.

Siguiendo las anteriores consideraciones se han colocado un total de diez acelerómetros, distribuidos de la siguiente manera: dos acelerómetros en el generador, siete acelerómetros en la multiplicadora y un acelerómetro en el rodamiento del eje lento. En la figura 11 se puede observar la distribución final de los acelerómetros a lo largo de la máquina.

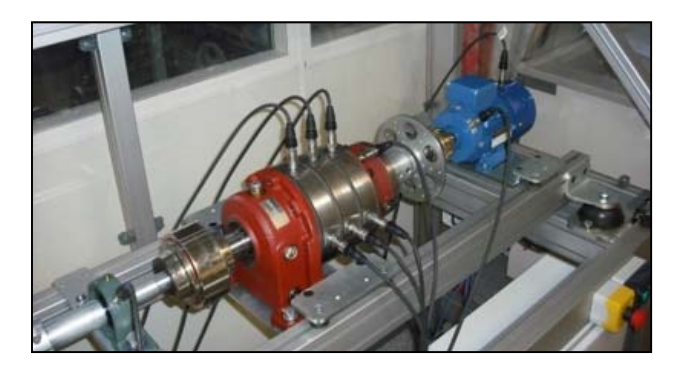

Fig. 11. Distribución de los acelerómetros en el prototipo.

En el análisis de las vibraciones se detecta en primer lugar la presencia de acelerómetros sueltos o con mala conexión. En la figura 12 se observa un fallo en el sistema debido a la mala conexión de dos acelerómetros (EV1 y EV2.) El experimento fue realizado con la máquina funcionando a máxima velocidad, es decir, a 1500 rpm. Esta velocidad de giro se corresponde con una frecuencia de giro de 25 hercios. Por este motivo todos los espectros de vibraciones captados por cada uno de los acelerómetros presentan su armónico fundamental en 25 hercios. Como se observa en la figura, las magnitudes de los sensores ROD y E3A difieren de las demás, eso es principalmente debido a que el acelerómetro ROD esta colocado sobre el rodamiento situado en el eje lento, el cual es un punto de medición muy sensible a las vibraciones, mientras que acelerómetro E3A sigue el mismo patrón que los otros sensores distribuidos a lo lardo de la multiplicadora, variando un poco su lectura debido a su posición perpendicular al eje.

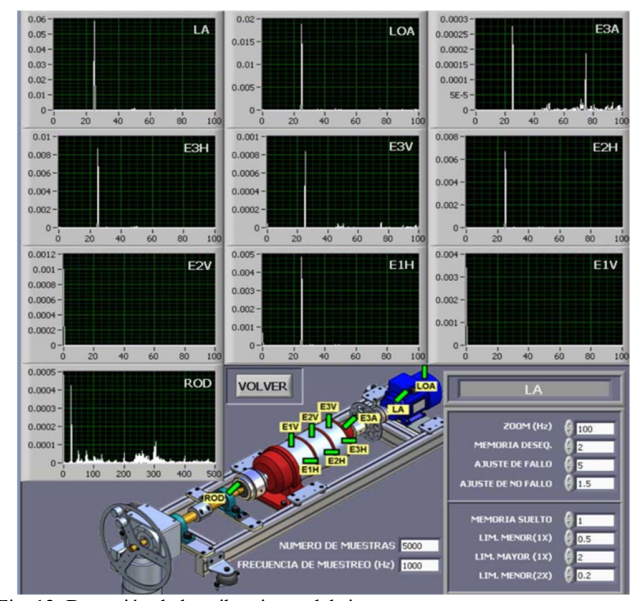

Fig. 12. Detección de las vibraciones del sistema.

Otro tipo de fallo que se puede diagnosticar por medio del análisis de las vibraciones es el fallo por desequilibrio. La forma de simular el desequilibrio es la colocación de masas mediante rosca en el volante de inercia.

Para estos dos tipos de fallos se diseñaron dos árboles de fallos distintos (Figura 13). En la figura 14 se pueden ver resultados del funcionamiento del sistema de supervisión y diagnóstico de fallos sobre el prototipo de aerogenerador.

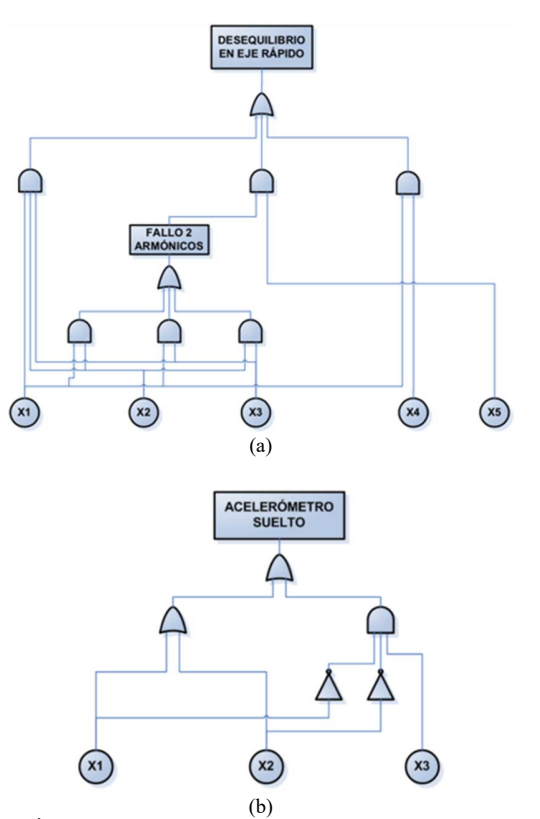

Fig. 13. (a) Árbol de fallos para detección de desequilibrios en el eje rápido, (b) Árbol de fallos para detección de acelerómetro suelto.

#### IV. CONCLUSIONES

La implementación de un sistema de monitorización y diagnóstico de fallos sobre un prototipo de aerogenerador ha permitido el desarrollo de una aplicación que consigue detectar y prevenir fallos del mismo, supervisando las variables de temperatura, corriente, velocidad y vibraciones.

El prototipo implementado proporciona la posibilidad de sustituir piezas por otras defectuosas o desgastadas y simular fallos típicos de aerogeneradores. Estas posibilidades de estudio facilitan el estudio, desarrollo y validación de nuevas técnicas de supervisión y diagnóstico de fallos.

El método de diagnóstico empleado basado en árboles de fallos ha mostrado su utilidad en el diagnóstico de este tipo de sistemas electromecánicos con múltiples componentes y modos diversos de fallo.

Podemos concluir que la utilización del prototipo de aerogenerador es muy útil para comprobar algoritmos de diagnóstico diseñados, en la fase previa a su instalación en aerogeneradores de alta potencia, reduciendo costes y tiempo, permitiendo así verificarlos, ajustarlos y corregirlos si fuera necesario, haciéndolos más precisos y fiables.

#### **REFERENCIAS**

- [1] Gabriel Filho, L. R. A., Seraphim, O. J., de Lima Caneppele, F., Gabriel, C. P. C., & Putti, F. F. (2016). Variable analysis in wind photovoltaic hybrid systems in rural energization. *IEEE Latin America Transactions*, *14*(12), 4757-4761
- [2] Wind power in power systems. Thomas Ackerman. John Wiley & Sons, Ltd, 2005.
- [3] Rojas, G. A., Rubiano, E. L. Q., Chaux, J. F. C., Jaramillo, C. R. P., & Melo, J. I. G. (2017). Supervisory System for Fault Detection and Diagnosis in Drinking Water Treatment Plants Using Fuzzy Engine. *IEEE Latin America Transactions*, *15*(11), 2071-2076.
- [4] Planta Piloto Biodiesel Didáctica y de Investigación, controlada desde computador. EDIBON. Disponible en: www.edibon.com Consulta: Junio. 2016.

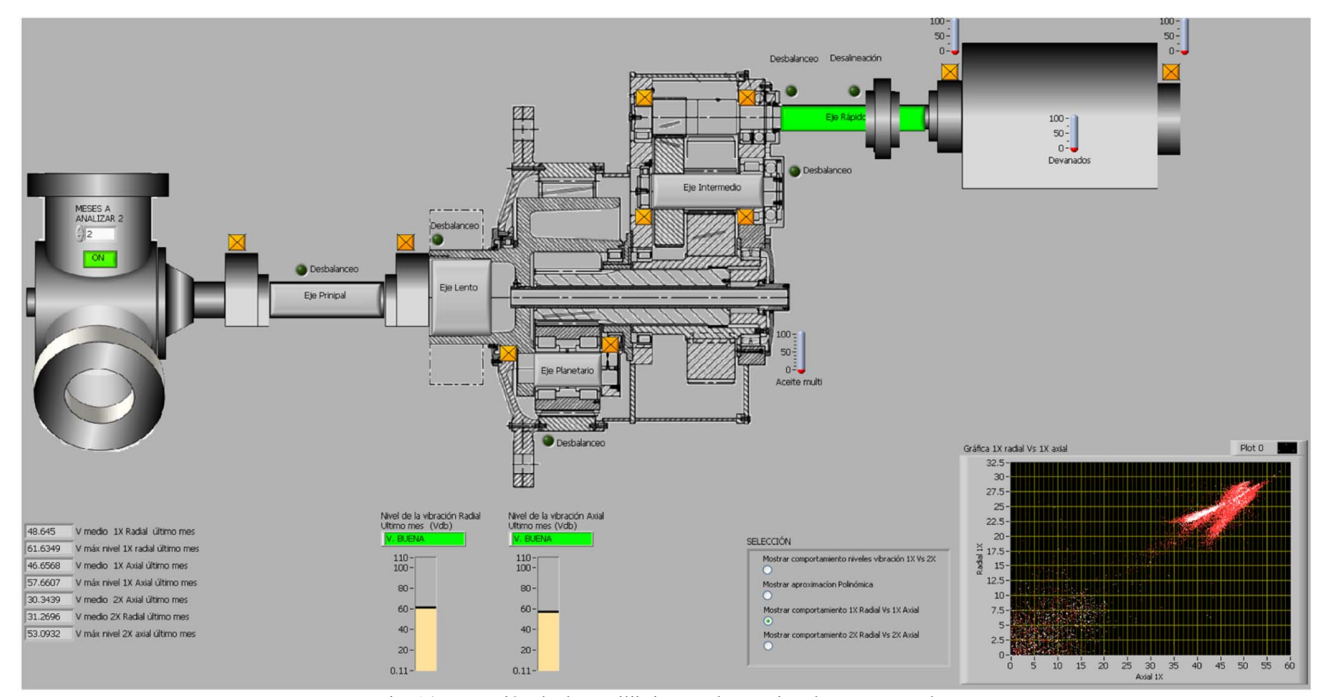

Fig. 14. Detección de desequilibrios en el prototipo de aerogenerador.

- [5] Sánchez, T., Chiroque, J. E., Ramírez, S. "Evaluación y caracterización de un aerogenerador de 100w", ITDG Programa de Energía, Infraestructura y Servicios Básicos. Disponible: www.itdg.org.pe
- [6] Antezana Núñez, J. C. "Diseño y Construcción de un Prototipo de Generador Eólico de Eje Vertical" Universidad de Chile, 120 p, Septiembre 2004.
- [7] Correa-Henao, G. J. (2014). Desarrollos en aerogeneradores eólicos de eje vertical. *La Investigación*, *1*, 359.
- [8] Spacek, A. D., Junior, O. H. A., Neto, J. M., Coelho, V., Oliveira, M., Shaeffer, L., & Gruber, V. (2013). Management of Mechanical Vibration and Temperature in Small Wind Turbines Using Zigbee Wireless Network. *IEEE Latin America Transactions.*
- [9] Verucchi, C. J., Ruschetti, R., & Kazlauskas, G. (2013). High efficiency electric motors: economic and energy advantages. *IEEE Latin America Transactions*, *11*(6), 1325-1331.
- [10] Sánchez, T., Chiroque J. E., Ramírez S., "Diseño y construcción de un aerogenerador de 500 w con imanes permanentes para pequeñas demandas eléctricas de zonas rurales", ITDG Programa de Energía, Infraestructura y Servicios Básicos. Disponible: www.itdg.org.pe
- [11] Pacheco, J. A. D., Arriaga, I. H., Canales, A. G., & Alvarado, I. (2017). Diseño, análisis y simulación estructural de un aspa para un aerogenerador de 30 kW. In XXIII Congreso Internacional Anual de la SOMIM (Cuernavaca, Mor., 8-10 noviembre 2017).
- [12] Alves, W., Martins, D., Bezerra, U., & Klautau, A. (2017). A Hybrid approach for big data outlier detection from electric power SCADA system. *IEEE Latin America Transactions*, *15*(1), 57-64.
- [13] Hameed, Z., Hong, Y.S., Cho, Y.M., Ahn, S.H. and Song, C.K. Condition monitoring and fault detection of wind turbines and related algorithms: A review. Science Direct, Renewable and sustainable energy reviews 13 (2009) 1-39.
- [14] Garibay, A. J., Rodriguez-Resendiz, J. R. R. J., & Correa, J. J. (2018). Analysis of Rotor Current Impact on DFIG-WECS under Fault Condition. *IEEE Latin America Transactions*, *16*(2), 329-334.
- [15] Giao, V. y Ordoñez, A. Implantación de un sistema de mantenimiento predictivo de averías en el tren de potencia de un aerogenerador. Universidad de Sevilla. 2006.
- [16] Villanueva, Y., & Marcello, R. (2016). Análisis estructural y modal de la hélice de un aerogenerador de 3kW de potencia mediante simulación numérica computacional.
- [17] Módulo de adquisición de señales de tensión y corriente. National Instruments. Disponible: http://www.ni.com/datasheet/pdf/en/ds-184
- [18] Módulo de sensores de temperatura. National Instruments. Disponible: http://www.ni.com/datasheet/pdf/en/ds-193
- [19] Módulo de muestreo. National Instruments. Disponible: http://www.ni.com/pdf/manuals/371747f.pdf.
- [20] Módulo de sensor de vibraciones. National Instruments. Disponible: http://www.bmed.mcgill.ca/REKLAB/manual/Common/Data\_Acquisiti on/daq/NI\_4472\_User\_Manual.pdf.
- [21] Montalvo, I. Diseño de proptotipo de aerogenerador con almacenamiento de energía, monitoreado por un sistema SCADA. Universidad San Francisco de Quito, Mayo 2011
- [22] Sensor de corriente. Liaisons Electroniques et Mecaniques. Disponible: https://www.lem.com/en/cksr-6np
- [23] Sensor inductivo de velocidad. Ifm-Electronic. Disponible: https://www.ifm.com/es/es/product/ig5594
- [24] Barrios Montenegro, T. Sistema remoto de medición de velocidad angular y vibración de un aerogenerador. Universidad del Norte, Mayo 2017
- [25] Paez Galice, A. Mantenimiento predictivo en aerogeneradores: análisis de vibraciones.Universitat Politècnica de Catalunya, Enero 2018.

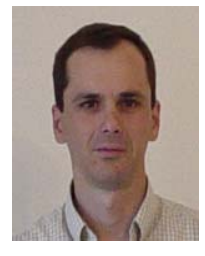

 **Eduardo Quiles** received an M.Sc in Electrical Engineering from Universitat Politècnica de València in 1993, and a Ph.D. from the same university in 1998. In 1996 he joined the Systems and Control Engineering Department in Universitat Politècnica de València, where he is associate professor. His current research areas are fault detection and diagnosis and

systems reliability.

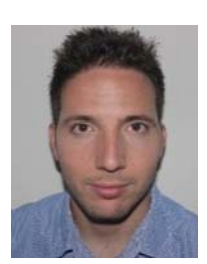

 **Javier Cervera** received an M.Sc in Industrial Electronics and Control Systems Engineering from Universitat Politècnica de València in 2010, and a Ph.D. from the same university in 2016. In 2011 he joined the Institute for Energy Engineering of Universitat Politècnica de València, where he worked in the research field of ground

source heat pumps.

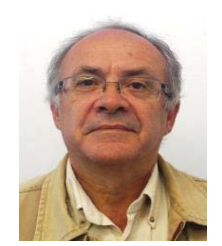

 **Emilio García** received a degree in electronics in the Faculty of Physics of University of Valencia in 1995. He obtained his Ph.D. degree from Universitat Politècnica de València in 2000. Since 1989 he has been with the Department of Systems Engineering and Control in Universitat Politècnica de València as an associate professor. His research interests

are in discrete-event and hybrid systems.

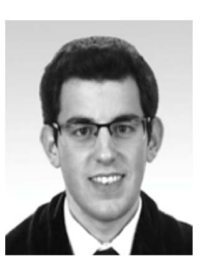

 **Javier Vives** graduated in Electronic and Mechanical Engineering. In 2016 he obtained a Master's Degree in Automation and Industrial Computing from Universitat Politècnica de València, where he currently is a PhD student in Automation, Robotics and Industrial Computer Science. His current research areas are fault detection and diagnosis and systems

reliability.